## Opravná semestrálna písomka

## B

- 1. Predstavte si, že v mieste vášho bydliska vám ponúka internetové pripojenie telekomunikačný operátor cez pevnú telefónnu linku (ADSL) a lokálny poskytovateľ káblovej televízie cez HFC. Ponúkajú rovnaké ceny. Ktorého operátora by ste si vybrali a prečo? Porovnajte rýchlosť a bezpečnosť pripojenia.
- 2. Predstavte si, že komunikujete cez optický kábel na vzdialenosť 1 km medzi dvoma routrami s prenosovou rýchlosťou 1 Gb/s. Ktoré zo zdržaní posielaním a prenosom bude výraznejšie?
- 3. Koľko TCP spojení a koľko UDP spojení sa vytvorí po odoslaní požiadavky na zobrazenie novej webovej stránky vo webovom prehliadači ak táto webová stránka má jeden html súbor a 10 obrázkov. Čo sa bude týmito spojeniami prenášať? Má na počet vplyv to, či je webový server v prezistentnom alebo neperzistentnom režime?
- 4. Čo je to DNS záznam? Na čo sa používa DNS záznam typu A a typu MX? Sú tieto typy DNS záznamov spravované aj v koreňových DNS serveroch?
- 5. Stručne popíšte akým spôsobom funguje BitTorrent. Čo je to tracker? Čo je to torrent? Čo je to chunk? Ako sa zabezpečí, aby boli zvýhodňovaní tí, ktorí zdieľajú dáta väčšou prenosovou rýchlosťou?
- 6. Druhý segment nadväzovania TCP spojenia má v hlavičke nasledovné hodnoty: source port: 100, destination port: 200, sequence number 12345, acknowledgement number: 2222, SYN=1, ACK=1. Napíšte aké budú tieto hodnoty v treťom segmente nadväzovania spojenia.
- 7. V okne odosielateľa máme datagramy so sekvenčnými číslami 5000, 6500 a 7500. Práve prišiel od prijímateľa segmet s potvrdzovacím číslom 6500. Čo sa stane v okne odosielateľa?
- 8. Router má nasledovnú smerovaciu tabuľku. Napíšte, čo sa stane s datagramom s cieľovou IP adresou 10.23.1.1 a čo s datagramom s cieľovou IP adresou 10.30.1.1.

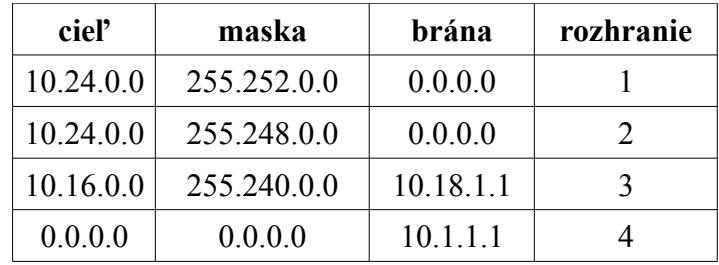

- 9. Vo vašej privátnej sieti má vaša stanica IP adresu 192.168.1.1 a váš NAT router má na WAN rozhraní IP adresu 10.12.22.1 a LAN rozhraní 192.168.0.1. Predpokladajme, že sa vaša stanica pošle datagram s cieľovou adresou 158.197.31.4 na port 22. Aký riadok sa zapíše do prekladovej tabuľky NAT routra?
- 10. Došli vám dáta s blokovou kontrolou parity. Zistite či pri prenose došlo ku chybe prenosu. Ak sa vyskytla a je to možné, opravte chybu, ak nie napíšte prečo sa chyba opraviť nedá.

 1 1 0 1 0 1 0 0 0 1 1 1 0 1 1 0 1 0 1 1 1 0 1 0

- 11. K dátam 11011 chcete pripojiť CRC kontrolu cyklickým polynómom  $x^3 + x^2 + 1$ . Aké dáta budete odosielať? Výpočet robte priamo do písomky, nie na bočný papier.
- 12. Počítač A má IP adresu 10.0.0.1 a MAC adresu aa:bb:cc:dd:ee:ff. Počítač B má IP adresu 10.0.0.2 a MAC adresu aa:aa:aa:aa:aa:aa. Počítač A má prázdnu ARP tabuľku. Na počítači A spustí používateľ príkaz "ping 10.0.0.2". Aký bude typ a obsah prvých dvoch rámcov, ktoré musí počítač A odoslať a prijať.
- 13. Akým spôsobmi sa zabraňuje kolíziám v CSMA/CA?
- 14. V prepínacej tabuľke switchu je jediný záznam <aa:bb:cc:dd:ee:ff, port 2, 1000 sekúnd>. Cez port 2 príde rámec s cieľovou adresou aa:aa:aa:aa:aa:aa a so zdrojovou adresou aa:bb:cc:dd:ee:ff. Čo sa stane s rámcom a čo s prepínacou tabuľkou?
- 15. Vysielate dáta 100111010. Nakreslite ako bude vyzerať signál prenášaný kódovaním manchester.

 $(255)_{10}$  =  $(11111111)_{2}$  $(252)_{10}$  =  $(111111100)_{2}$  $(248)_{10}$  =  $(111111000)_{2}$  $(240)_{10}$  =  $(11110000)_{2}$  $(30)_{10}$  =  $(11110)_{2}$  $(24)_{10}$  =  $(11000)_2$  $(23)_{10}=(10111)_2$  $(18)_{10}=(10010)_2$  $(16)_{10}=(10000)_2$  $(10)_{10}$  =  $(1010)_2$  $(1)_{10}=(1)_2$  $(0)_{10}=(0)_2$